# **exbet**

- 1. exbet
- 2. exbet :vasco pix bet
- 3. exbet :goprocasino

# **exbet**

#### Resumo:

**exbet : Descubra a adrenalina das apostas em fauna.vet.br! Registre-se hoje e desbloqueie vantagens emocionantes com nosso bônus de boas-vindas!**  contente:

# **Como fazer seu download e instalação do aplicativo 1xBet para Android 4.0**

O mundo das apostas esportivas online está em constante crescimento e, para facilitar o acesso aos seus usuários, a {w} oferece uma variedade de opções para acompanhar os seus eventos esportivos favoritos e realizar suas apostas.

Uma delas é a opção de **1xBet Android 4.0**, um aplicativo desenvolvido especialmente para smartphones e tablets com o sistema operacional Android 4.0 ou superior. Neste artigo, você vai aprender como fazer o download e a instalação desse aplicativo em seu dispositivo.

#### **Por que usar o aplicativo 1xBet para Android?**

- Facilidade de acesso aos eventos esportivos e ao site da 1xBet.
- Notificações em tempo real sobre os resultados dos jogos e as mudanças nas cotas.
- Opção de realizar apostas em segundos, sem precisar acessar o site.
- Interface amigável e fácil navegação.
- Opção de acessar o histórico de apostas e o saldo da conta.

#### **Passo a passo para fazer o download e a instalação do aplicativo 1xBet para Android 4.0**

- 1. No seu dispositivo móvel, acesse as {w} e habilite a opção "Fontes desconhecidas". Isso é necessário para que o seu dispositivo permita a instalação de aplicativos fora da Play Store.
- 2. Abra o navegador do seu dispositivo e acesse o site {w}.
- 3. Desça até o final da página e clique no botão "Baixar para Android".
- 4. Após o download concluído, clique no arquivo baixado e selecione "Instalar".
- 5. Aguarde a conclusão da instalação e clique em "Abrir" para começar a usar o aplicativo.

### **Conclusão**

O aplicativo 1xBet para Android 4.0 é uma ótima opção para quem deseja acompanhar os eventos esportivos e realizar suas apostas de forma rápida e fácil, diretamente em seu dispositivo móvel. Com uma interface amigável e fácil navegação, esse aplicativo é uma ferramenta

essencial para os fãs de apostas esportivas online.

Agora que você sabe como fazer o download e a instalação do aplicativo, é hora de experimentálo e aproveitar ao máximo a exbet experiência de apostas esportivas online.

[oix bet](https://www.dimen.com.br/oix-bet-2024-08-05-id-36778.html)

## **exbet**

Fãs de "Avatar: The Way of Water" estarão emocionados para saber que o filme já está disponível para streaming online desde que ele é comprado digitalmente.

Você pode assistir ao filme em exbet diversas plataformas de streaming, como Amazon Prime Video, Vudu, entre outras. Acompanhe Jake Sully, interpretado por Sam Worthington, e a batalha dos humanos contra os Na'vi em exbet "Avatar: The Way of Water".

Além disso, o filme é exibido também no Disney Plus, Max, ROW8, Prime Video, Fandango at Home e Apple TV.

Para assistir a "Avatar: The Way of Water" no Roku, você pode seguir brevemente as seguintes etapas:

- 1. Assine em exbet uma conta de streaming suportada pelo Roku (Amazon Prime Video, Vudu, ou outras plataformas compatíveis)
- 2. Logo em exbet seguida, procure "Avatar: The Way of Water"
- 3. Ao encontrá-lo, clique em exbet alugar ou experimentar antes de comprar
- 4. Prontinho! O filme estará adicionado à exbet biblioteca Roku

Recomendamos conferir os preços pela plataforma do seu serviço de streaming favorito oriundos em exbet Reais, como por exemplo, no próprio site da Roku ou nas páginas oficiais que detêm as informações atualizadas sobre a aquisição dos filmes.

Não perca "Avatar: The Way of Water" em exbet alta definição e escute o fantástico elenco - Sam Worthington, Zoe Saldana e Sigourney Weaver em exbet suas vozes legendárias.

Não esqueça de compartilhar seu pensamento sobre o filme e marcar "Avatar: The Way of Water" entre suas favoritas. Nunca se sabe sobre outra jornada pelo mundo dos Na'vi.

# **exbet :vasco pix bet**

### **exbet**

No ano de 2024, a [tipminer double arbety](/tipminer-double-arbety-2024-08-05-id-47602.html) apresenta a si mesma como uma opção confiável e empolgante para apostas esportivas online, com uma vasta gama de alternativas e promoções, bem como grandes liberdades no que se refere a formas de pagamento.

#### **exbet**

Para utilizar a [esportebet aí](/esportebet-a�-2024-08-05-id-24891.html) no seu dispositivo iOS, siga essas etapas:

- 1. Abra a App Store.
- 2. Vá para a exbet conta.
- 3. Clique no seu nome.
- 4. Toque em exbet "País/Região".

Isso fará com que a App Store mostre aos usuários brasileiros todas as opções disponíveis, incluindo a **1xBet app**.

#### **Códigos Promocionais para 2024**

Atualmente, existem vários códigos promocionais que podem ser utilizados para garantir um bônus adicional na hora de se cadastrar:

- LANCEVIP: valendo até R\$1.560;
- **APOSTAGOAL:** para otimizar seu apostas:
- **123MAX:** com um limite de R\$1200;
- **VIPMETRO:** para apostas esportivas especiais.

Esses códigos podem aumentar suas chances de vitória ao um mundo de oportunidades.

#### **Cadastro e Depósitos na 1xBet**

Para se cadastrar no site da 1xBet, siga o passo-a-passo encontrado no [bonus pokerstars](/bonus-pokerstars-2024-08-05-id-14407.html).

Alguns métodos de depósito aceitos incluem cartões de crédito, carteiras eletrônicas como Perfect Money e bancos como o Bradesco, intermináveis métodos para bater um pulo e começar a apostar.

#### **O Novo Embaixador: José Aldo**

Recentemente, a 1xBet fechou uma parceria com o famoso lutador de MMA brasileiro, José Aldo, indicando suas ações pelo mundo inteiro. Unindo-se à lista de grandes nomes brasileiros aliados ao empreendedorium, essa parceria certamente fazer com que ainda mais brasileiros encontrem interesse na marca.

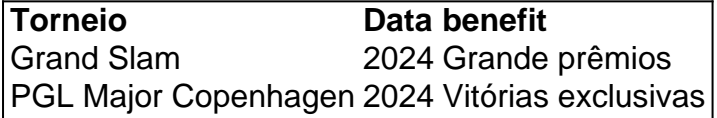

Em resumo, a 1xBet alia segurança, inúmeras promoções, diferentes formas de pagamento e inúmeros esportes, trazendo ao usuário o melhor em exbet entretenimento esportivo para fic C

os saques. Isso ocorre quando seu pedido de saque demora mais do que o esperado para cessar. O atraso pode ser causado por vários fatores, incluindo processos de , problemas técnicos ou altos volumes de abstinência. Problemas de Retirada Mais Comuns do 1 xBET e Como Resolvê-los linkedin: os saque de carteira eletrônica de pulso são camente

# **exbet :goprocasino**

# **Tom Pidcock conquista o ouro olímpico exbet Paris, apesar de um pneu furado**

Pouco antes das 16h30m exbet Paris, à medida que as últimas notas de God Save The King desapareciam, um mecânico chamado Rune Kristensen empurrava o mais precioso artefato do ciclismo britânico de volta ao seu caminhão. A bicicleta Pinarello conduzida por Tom Pidcock à medalha de ouro olímpica ainda estava coberta por uma fina camada de poeira quente, o número 1 montado à frente, seus engrenagens ainda nos mesmos ajustes. No guidão, exbet vermelho, branco e azul, estava escrito o lema pessoal de Pidcock: "Jogue suas cartas certas".

Este é um esporte exbet que as probabilidades podem girar exbet um instante, exbet que nada é jamais vencido e, portanto, nenhuma causa é verdadeiramente perdida. Pidcock, um ciclista que fez uma carreira do indoável, sabe disso melhor do que a maioria. Aqui ele foi dealteado a mão

mais desfavorável e, contra uma multidão hostil exbet casa e um pneu furado, limpou a casa. Foi uma corrida de puro, emocionante instinto: uma lembrança bem-vinda de que, na confusão do ciclismo cross-country competitivo, às vezes o melhor plano é nenhum plano. E Pidcock, que venceu nos picos cobertos de neve de Alpe d'Huez e nas estradas brancas como a cinza de Strade Bianche e agora nos bosques verdes de Paris, é exbet muitos aspectos um ciclista da imaginação romântica, de um tempo antes de estratégias e especializações e planos de quatro anos, quando a essência do esporte simplesmente era montar na exbet bicicleta e bater o inferno dela.

A especialização certamente virá para Pidcock também no final. Com um segundo ouro seguro na bolsa e com seus anos de pico se aproximando, todos os incentivos parecem apontar para uma tentativa séria no Tour com o Ineos Grenadiers, o processo laborioso de ciselar e lixar

Author: fauna.vet.br Subject: exbet Keywords: exbet Update: 2024/8/5 15:16:13